## **SKRIPSI**

## PENGARUH KOMPETENSI, MOTIVASI, DAN PELATIHAN KERJA TERHADAP KINERJA KARYAWAN PT. WANI SINERGI **BERSAMA DI SURABAYA**

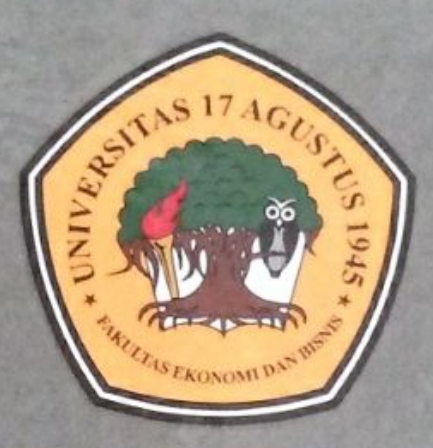

Oleh:

**NUR SUKMAWATI** NBI: 1211900185

**FAKULTAS EKONOMI DAN BISNIS UNIVERSITAS 17 AGUSTUS 1945 SURABAYA** 2023

## **SKRIPSI**

## PENGARUH KOMPETENSI, MOTIVASI, DAN PELATIHAN KERJA TERHADAP KINERJA KARYAWAN PT. WANI SINERGI **BERSAMA DI SURABAYA**

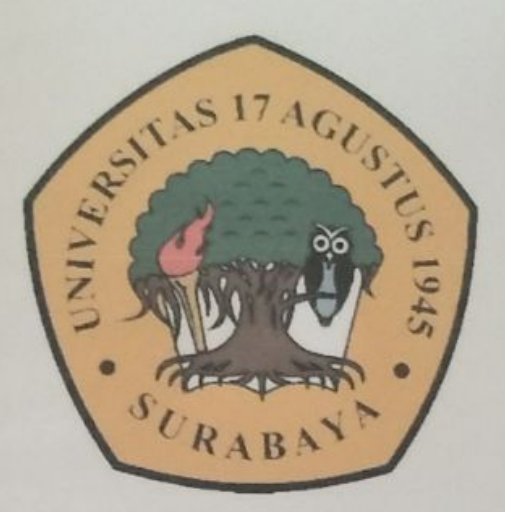

Oleh: Nur Sukmawati NBI: 1211900185

## PROGRAM STUDI MANAJEMEN **FAKULTAS EKONOMI DAN BISNIS UNIVERSITAS 17 AGUSTUS 1945 SURABAYA** 2023

Dipindai Dengan Aplikasi Pemindai

PENGARUH KOMPETENSI, MOTIVASI, DAN PELATIHAN TERHADAP KINERJA KARYAWAN PADA PT. WANI SINERGI BERSAMA DI SURABAYA

### **SKRIPSI**

Diajukan untuk memenuhi Persyaratan Guna Mendapatkan Gelar Sarjana Manajemen Program Studi Manajemen Fakultas Ekonomi dan Bisnis

Oleh:

Nur Sukmawati 1211900185

PROGRAM STUDI MANAJEMEN **FAKULTAS EKONOMI DAN BISNIS UNIVERSITAS 17 AGUSTUS 1945 SURABAYA** 

2023

### **LEMBAR PENGESAHAN PEMBIMBING**

Nama **NBI** Fakultas Program Studi : Nur Sukmawati : 1211900185

: Ekonomi dan Bisnis

Judul Skripsi

: Manajemen : Pengaruh Kompetensi, Motivasi, Dan Pelatihan Terhadap Kinerja Karyawan Pada PT. Wani Sinergi Bersama di Surabaya

> Surabaya, 9 Januari 2023 Mengetahui / Menyetujui Pembimbing

Dra. Erwin Dyah Astawinetu, M.M.

#### **LEMBAR PENGESAHAN UJIAN SKRIPSI**

Dipertahankan di depan sidang Dewan Penguji Skripsi Fakultas Ekonomi dan Bisnis Universitas 17 Agustus 1945 Surabaya dan dinyatakan diterima untuk memenuhi syarat guna memperoleh gelar Sarjana Manajemen pada Tanggal 12 Januari 2023.

#### **TIM PENGUJI**

**TANDA TANGAN** 

- Anggota...

- Anggota..

1. Dra. Erwin Dyah Astawinetu, MM - Ketua.

2. Dra. Ec. Ratnaningsih SY, MM

3. Dr. Ir. Hotman Panjaitan, MT.MM

#### Mengesahkan

Fakultas Ekonomi dan Bisnis Universitas 17 Agustus 1945 Surabaya

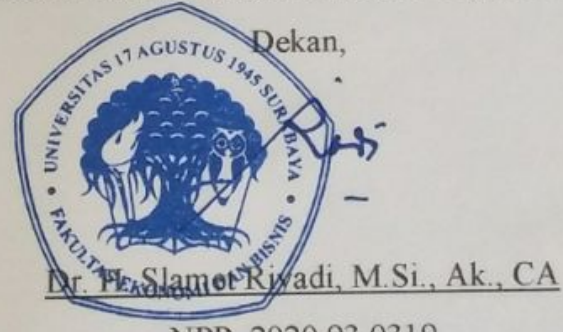

NPP 2020.93.0319

#### **SURAT PERNYATAAN ANTI PLAGIASI**

Saya, yang bertanda tangan dibawah ini:

- 1. Nama Lengkap (KTP) : Nur Sukmawati
- $2$  NBI
- $: 1211900185$
- 3. Fakultas
- 4. Program Studi
- 5. NIK (KTP)
- 6. Alamat Rumah
- : Manajemen : 3514145706020002

: Ekonomi dan Bisnis

: Jl. Mangga Gg. Ikan Mas No 013 Sidodadi Kec. Bangil Kab. Pasuruan.

Dengan ini menyatakan babhwa skripsi yang berjudul:

Pengaruh Kompetensi, Motivasi, dan Pelatihan Terhadap Kinerja Karyawan Pada PT. Wani Sinergi Bersama di Surabaya.

Adalah benar-benar hasil rancangan, tulisan dan pemikiran saya sendiri, dan bukan merupakan hasil plagiat atau menyalin atau menyadur dari karya tulis ilmiah orang lain baik berupa artikel, skripsi, tesis maupun disertasi.

Demikian surat pernyataan ini saya buat dengan sebenarnya. Jika dikemudian hari ternyata terbukti bahwa skripsi yang saya tulis adalah hasil plagiat maka saya bersedia menerimasanksi apapun atas perbuatan saya dan bertanggungjawab secara mandiri tanpa ada sangkut pautnya dengan dosen pembimbing dan Kelembagaan Fakultas Ekonomi dan Bisnis Universitas 17 Agustus 1945 Surabaya.

Surabaya, 9 Januari 2023

Nur Sukmawati 1211900185

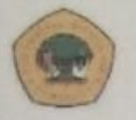

**UNIVERSITAS 17 AGUSTUS 1945** SURABAYA

**BADANPERPUSTAKAAN** Jl. Semolowaru 45 Surabaya Tlp. 031 593 1800 (ex. 311) Email: perpus d'untag-sby ac id

## LEMBAR PERNYATAAN PERSETUJUAN PUBLIKASI KARYA ILMIAH UNTUK KEPENTINGAN AKADEMIS

Sebagai sivitas akademik Universitas 17 Agustus 1945 Surabaya, saya vang bertanda tangan di bawah ini:

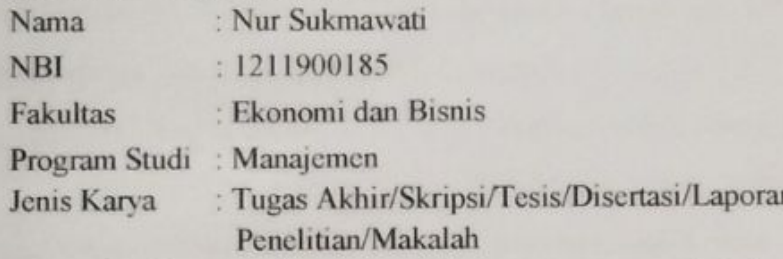

Demi perkembangan ilmu pengetahuan, saya menyetujui untuk memberikan kepada Badan Perpustakaan Universitas 17 Agustus 1945 Surabaya Hak Bebas Royalti Nonekslusif (Nonexlusive Royalty-Free Right), atas karya saya vangberjudul:

PENGARUH KOMPETENSI, MOTIVASI, DAN PELATIHAN **KERJA** TERHADAP KINERJA KARYAWAN PADA PT. WANI SINERGI BERSAMA **DI SURABAYA** 

Dengan Hak Bebas Royalti Noneksklusif (Nonexlusive Royalty-Free Right), Badan Perpustakaan Universitas 17 Agustus 1945 Surabaya berhak menyimpan, mengalihkan media atau memformatkan, mengolah dalam bentuk pangkalan data (database), merawat, mempublikasikan karya ilmiah saya selama tetap tercantum nama saya sebagai penulis.

: Universitas 17 Agustus 1945 Surabaya Dibuat di : 25 Januari 2023 Pada Tanggal

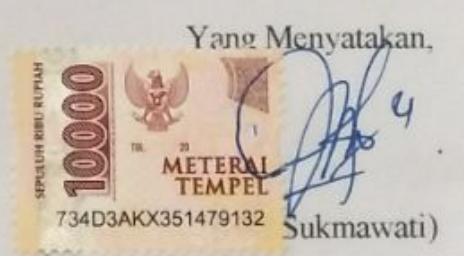

vi

#### **KATA PENGANTAR**

Puji syukur saya ucapkan kepada Tuhan Yang Maha Esa yang telah melimpahkan rahmat dan hidayahnya sehingga saya diberikan kesempatan untuk melanjutkan pendidikan Program Sarjana Ekonomi dan menyelesaikan skripsi ini dengan penuh kebanggaan. Saya mengucapkan terima kasih kepada semua pihak yang telah membantu dan membimbing saya dalam menempuh pendidikan dan menyelesaikan skripsi ini. Ucapan terima kasih yang sebesar-besarnya saya tujukan kepada:

- 1. Dra. Erwin Dyah Astawinetu selaku Pembimbing yang telah banyak memberikan pengarahan, bimbingan, dan tambahan ilmu serta wawasannya. Saya sangat berterima kasih atas waktu yang telah diberikan untuk membimbing, mengoreksi, serta memberikan saran dalam pelaksanaan penelitian dan penulisan skripsi ini.
- 2. Orang tua saya tercinta yaitu Bapak Muhajir, Mama Fauziah, dan Ibu Supaidah, Adik - adik saya tercinta M. Irvan Fadli dan M. Haidar Ali Z, Kakak Anggita Oktavia serta keluarga besar yang selalu mendoakan, memberikan support, semangat, dan kasih sayang untuk saya sehingga saya dapat sampai pada titik ini dan dapat menyelesaikan skripsi saya...
- 3. Dr. Mulyanto Nugroho, MM., CMA., CPAI. selaku Rektor Universitas 17 Agustus 1945 Surabaya, yang telah memberikan kesempatan kepada saya untuk menuntut ilmu dan menyelesaikan pendidikan Program Sarjana Ekonomi Manajemen di Fakultas Ekonomi dan Bisnis, Universitas 17 Agustus 1945 Surabaya.
- 4. Dr. H. Slamet Riyadi, M.Si., Ak., CA. selaku Dekan Fakultas Ekonomi dan Bisnis, Universitas 17 Agustus 1945 Surabaya, atas

vii

- 5. kesempatan dan fasilitas serta bimbingan yang telah diberikan selama menempuh proses perkuliahan pada pendidikan Program Sarjana Ekonomi Manajemen di Fakultas Ekonomi dan Bisnis, Universitas 17 Agustus 1945 Surabaya.
- 6. Dr. Ulfi Prastiana M.Si selaku Kepala Program Studi Manajemen, Universitas 17 Agustus 1945 Surabaya, yang telah memberikan kesempatan kepada saya untuk diperbolehkan melaksanakan penelitian. Terima kasih juga saya ucapkan karena telah banyak membantu kelancaran proses perkuliahan saya.
- 7. Seluruh Bapak dan Ibu dosen Program Studi Manajemen yang telah memberikan banyak ilmu pengetahuan yang bermanfaat selama perkuliahan.
- 8. sahabat yang seperjuangan, se kos-an, se kelas, se prodi, se fakultas, partner segala hal dalam dunia perkuliahan yaitu Ninik Emilia Sari dan Yeti Prahesti yang saling memberikan semangat satu sama lain, saling bertukar pikiran, berfikir sama-sama, dan harapan bersama dalam satu tujuan. Semoga selalu terjalin hubungan yang baik setelah lulus dan bisa bertemu kembali.
- 9. Sahabat sahabat saya Pipit Oktaviani, Putri Andra A, Melinda R, A. Taufiqurrahman, M. Ferdi, dan Yusak Ridho yang selalu menemani dan mensupport selama proses perkuliahan.
- 10. Sahabat-sahabat saya "KIS" Siti Yuniza Ika Rizkiyah dan Salsabillah Malicha Putri. Serta Sonia Syafina Anggraeni yang meski jarang ketemu dikarenakan kesibukan masing-masing namun, tetap saling mendo'akan satu sama lain, selalu memberi semangat, dan semoga sukses selalu.

viii

- 11. Bapak Febrilian Surya Rezeki, S.Mn selaku direktur marketing PT. Wani Sinergi Bersama, yang telah memberikan kesempatan untuk melakukan penelitian pada perusahaan, serta memberikan dukungan, do'a, semangat dan selalu memotivasi.
- 12. Diri sendiri yang telah sesabar ini, telah sekuat ini, tetap tabah hingga sejauh ini, yang telah bertahan hingga sampai saat ini dan percayalah setiap air mata, akan berganti tawa. Tangis yang sejadi-jadinya, akan mengantarkan ke bahagia senyata - nyatanya. Tetap berjuang dan bertahan untuk menjalani kehidupan selanjutnya. Ini bukan akhir, melainkan awal dari menjalani kehidupan yang sesungguhnya.
- 13. Kepada semua teman-teman yang tidak mungkin saya sebutkan satu persatu terimakasih untuk dorongan dan kasih sayang kalian selama ini sehingga bisa menyelesaikan tugas akhir perkuliahan tepat pada waktunya.

Dengan segala kelebihan serta kekurangan yang ada, saya menyadari bahwa masih banyak kekurangan karena keterbatasan dalam skripsi ini dan saya terbuka menerima saran dan kritik untuk perbaikan.

Akhir kata, semoga skripsi ini dapat memberikan manfaat bagi saya dan para pembaca. Terima kasih.

Surabaya, 9 Januari 2023

(Nur Snkmawati)

#### **ABSTRAK**

### PENGARUH KOMPETENSI, MOTIVASI, DAN PELATIHAN TERHADAP KINERJA KARYAWAN PADA PT. WANI SINERGI **BERSAMA DI SURABAYA**

Penelitian ini bertujuan untuk mengetahui apakah variabel kompetensi, motivasi, dan pelatihan berpengaruh terhadap kinerja karyawan pada PT. Wani Sinergi Bersama di Surabaya, jumlah sampel yang digunakan adalah 45 orang yang merupakan seluruh karyawan PT. Wani Sinergi Bersama di Surabaya karena teknik pengambilan sampel yang digunakan adalah sampel jenuh. Proses pengumpulan data menggunakan kuesioner yang diisi oleh menggunakan sebagai dengan skala likert alat karvawan pengukurannya Penelitian ini termasuk jenis penelitian kuantitatif, metode analisis yang digunakan yaitu analisis regresi linier berganda, uji asumsi klasik, uji validitas, dan uji reliabilitas. Teknik pengujian hipotesis menggunakan uji t, uji F, dan koefisien determinasi. Hasil dari penelitian menunjukkan bahwa secara simultan seluruh variabel independen berpengaruh positif dan signifikan terhadap kinerja karyawan pada PT. Wani Sinergi Bersama di Surabaya. Hasil secara parsial variabel kompetensi, motivasi, dan pelatihan berpengaruh positif dan signifikan terhadap kinerja karyawan PT. Wani Sinergi Bersama di Surabaya. Hasil dari koefisien determinasi (R<sup>2</sup>) diperoleh sebesar 50,9% yang merupakan pengaruh variabel kompetensi, motivasi, dan pelatihan kerja terhadap kinerja karyawan, sisanya dipengaruhi oleh variabel lain yang dilua penelitian ini.

## Kata kunci: Kompetensi, Motivasi, Pelatihan, Kinerja Karyawan

xiv

#### **ABSTRACT**

### INFLUENCE OF COMPETENCE, MOTIVATION, AND TRAINING ON **EMPLOYEE PERFORMANCE AT PT. WANI SINERGI BERSAMA IN SURABAYA**

This study aims to determine whether the variables of competence, motivation, and training affect the performance of employees at PT. Wani Sinergi Bersama in Surabaya, the number of samples used was 45 people who were all employees of PT. Wani Sinergi Bersama in Surabaya because the sampling technique used is a saturated sample. The data collection process uses a questionnaire filled out by employees using a Likert scale as a measurement tool. This research is a type of quantitative research, the analytical method used is multiple linear regression analysis, classical assumption test, validity test, and reliability test. The hypothesis testing technique uses the t test, F test, and the coefficient of determination. The results of the study show that simultaneously all independent variables have a positive and significant effect on employee performance at PT. Want Sinergi Bersama in Surabaya. Partially the results of competency. motivation, and training variables have a positive and significant effect on the performance of employees of PT. Wani Synergy Together in Surabaya. The results of the coefficient of determination  $(R2)$  were obtained at 50.9% which is the influence of competency, motivation, and job training variables on employee performance, the rest is influenced by other variables outside of this study.

Training. **Employee** Motivation, Competence, Keywords: Performance

**XV** 

## **DAFTAR ISI**

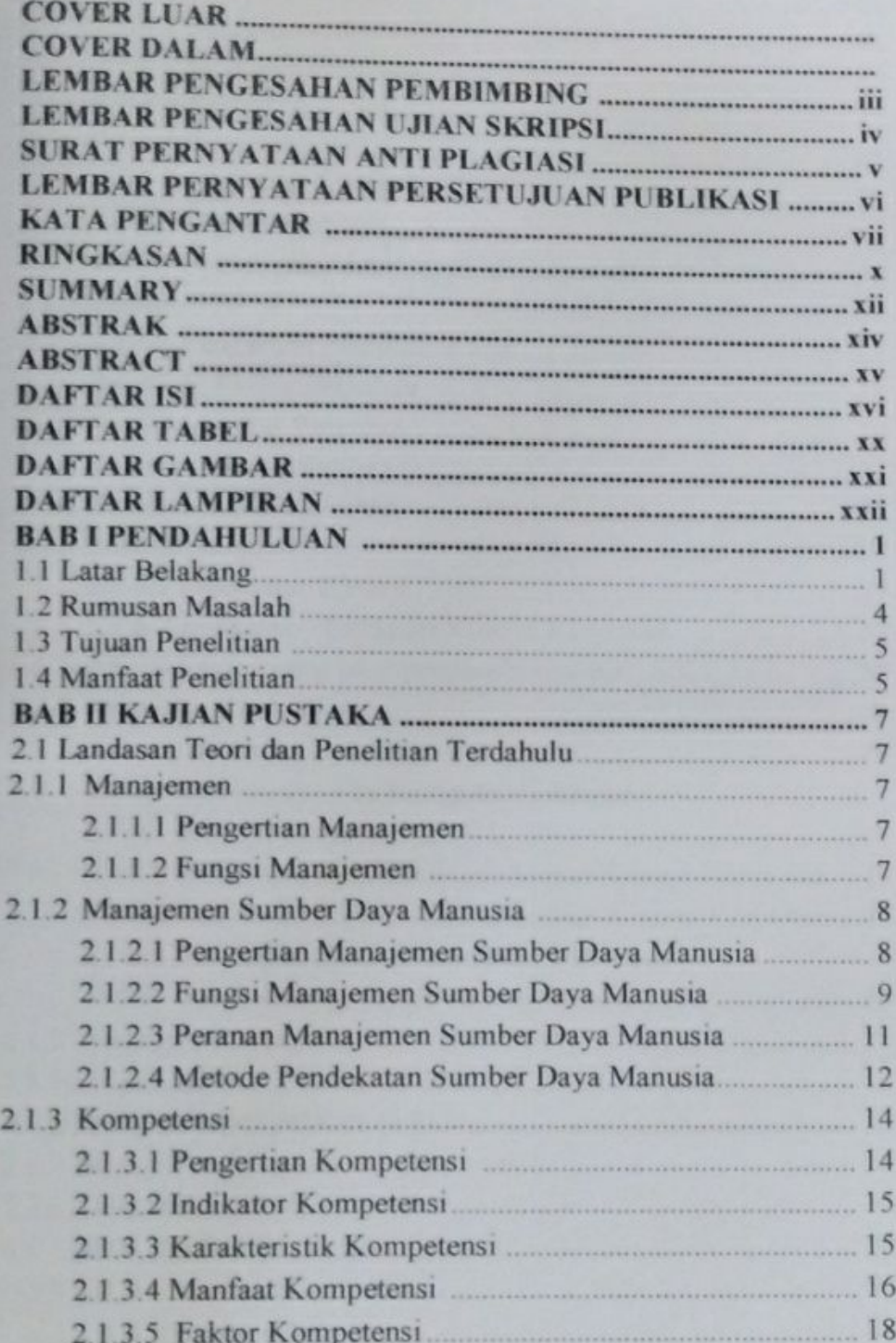

xvi

Dipindai Dengan Aplikasi Pemindai

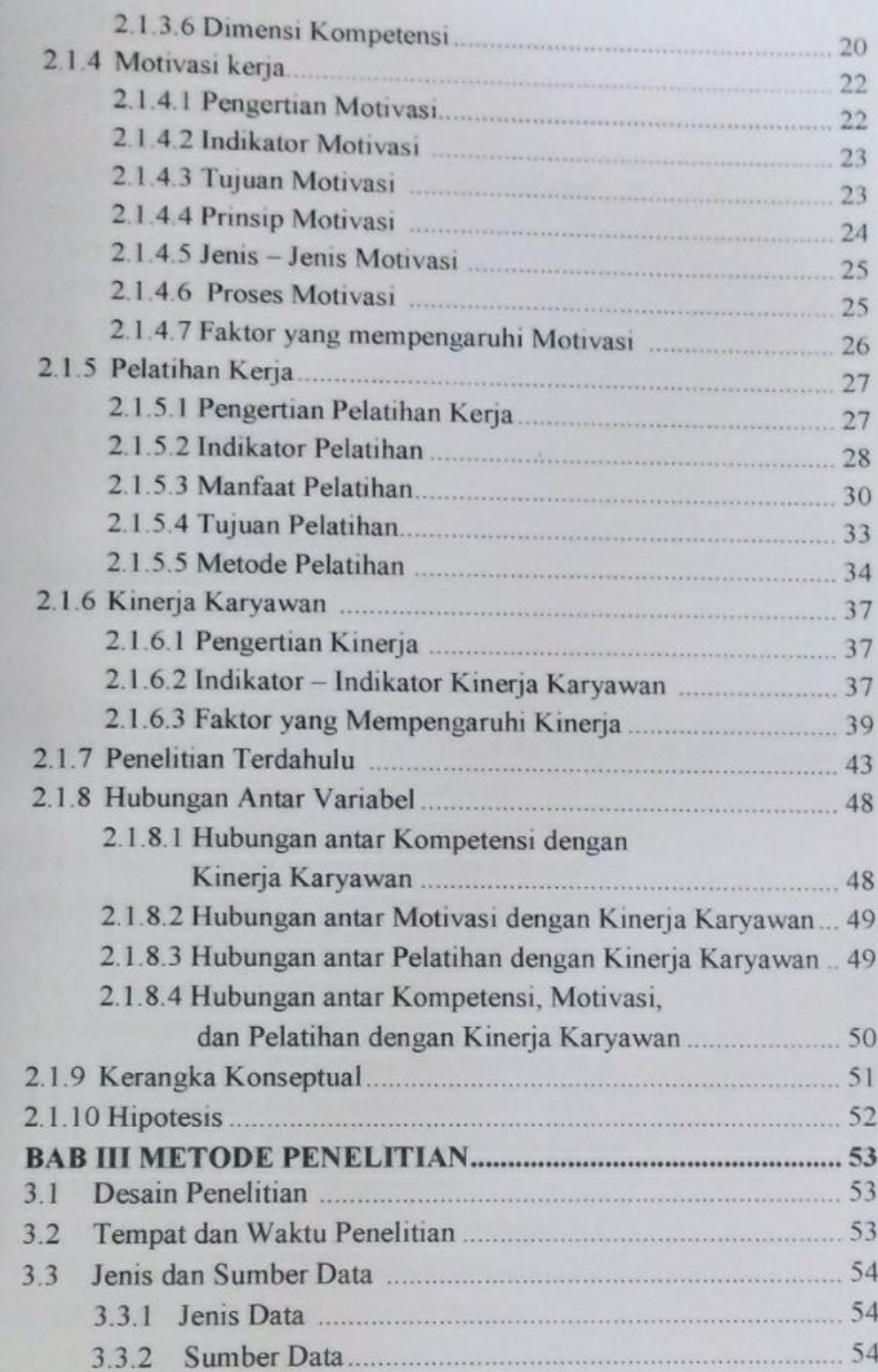

xvii

ays

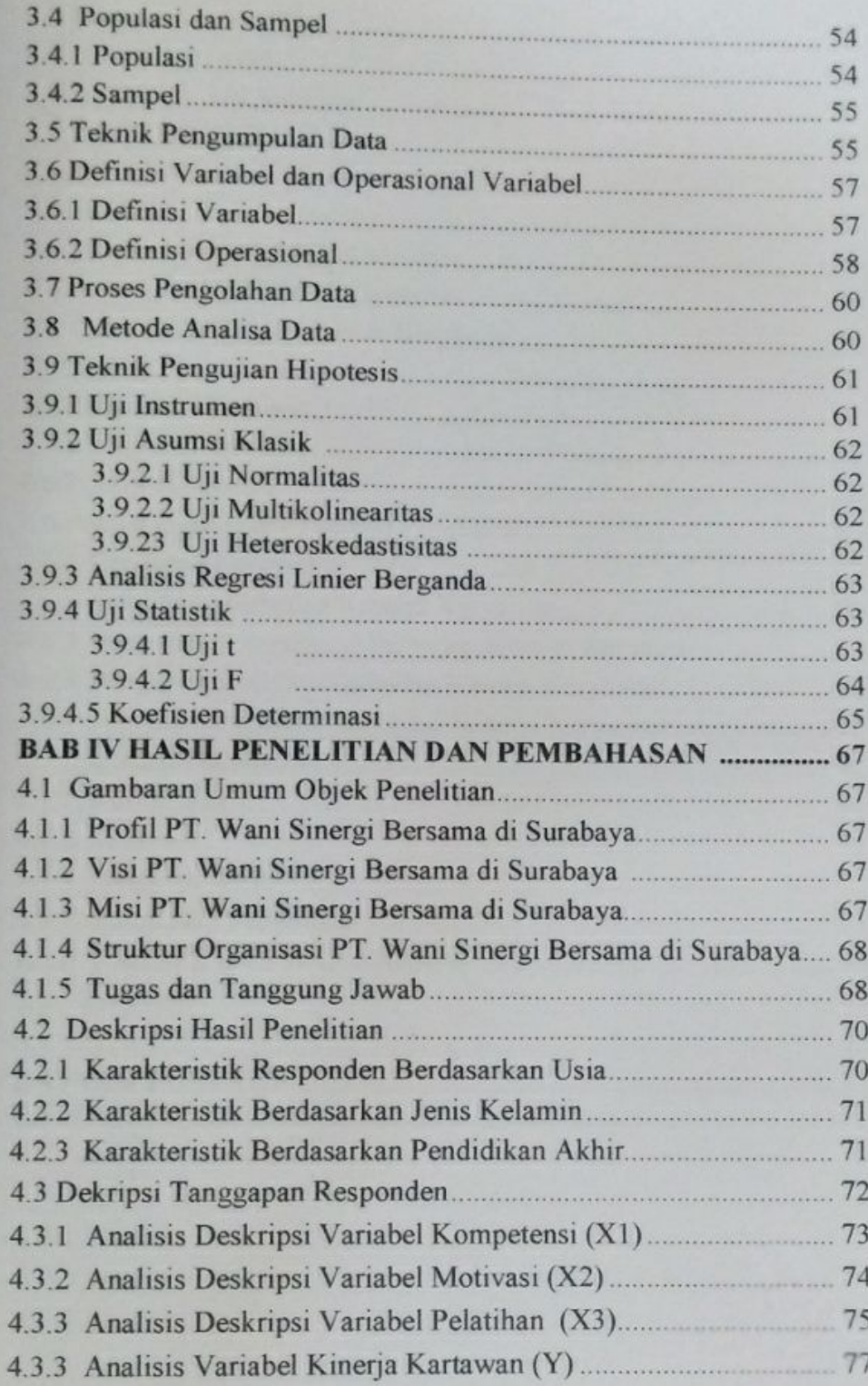

xviii

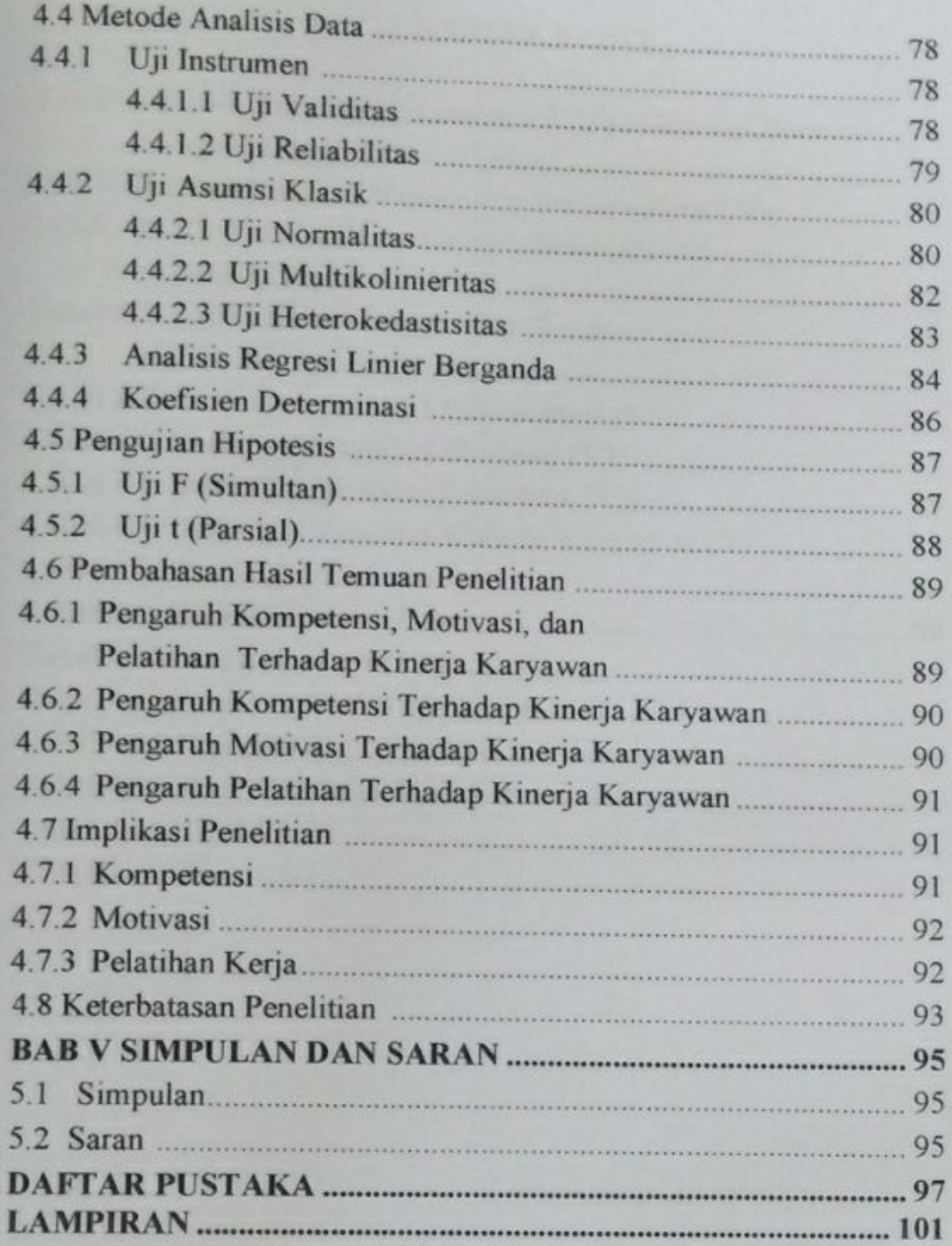

xix

## **DAFTAR TABEL**

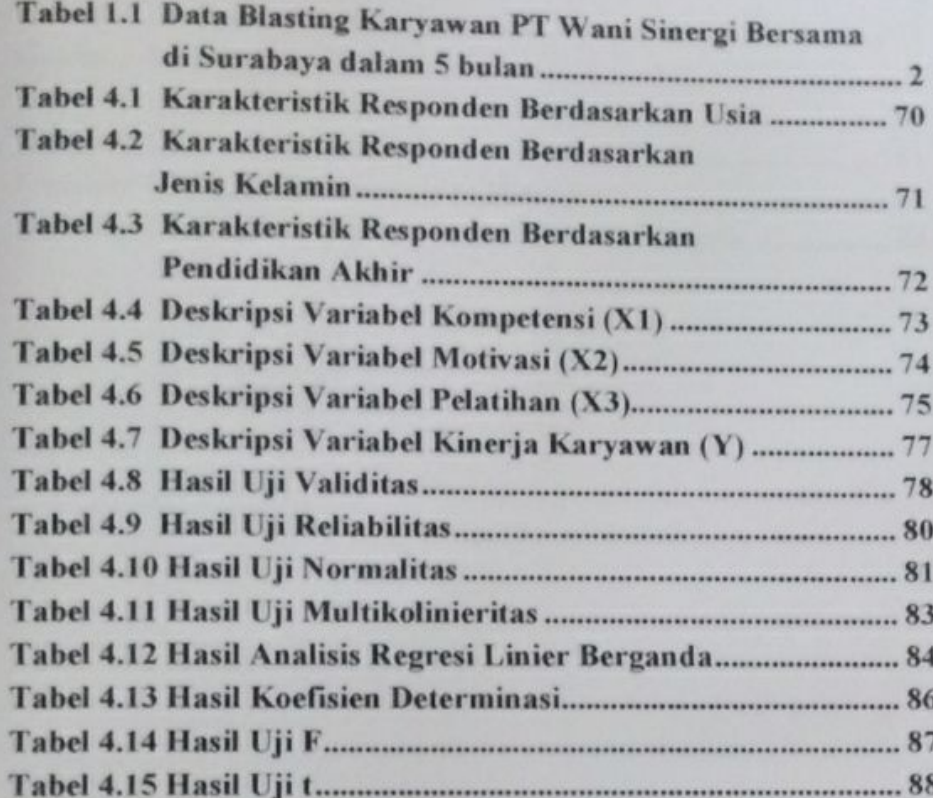

Dipindai Dengan Aplikasi Pemindai

Ŵ

 $X\bar{X}$ 

# DAFTAR GAMBAR

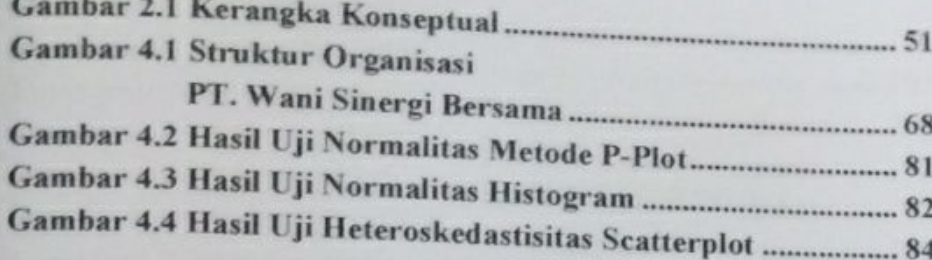

xxi

## **DAFTAR LAMPIRAN**

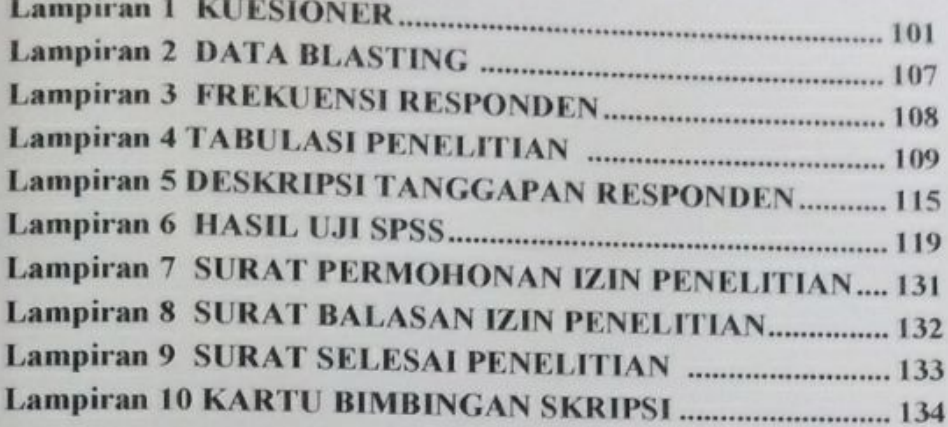

xxii